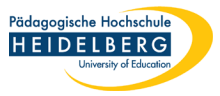

# Regeln für Social Media in leichter Sprache

Social Media (deutsch: soziale Medien) sind Netz•werke im Internet. Beispiele sind Facebook, Instagram und Twitter.

Mitarbeitende der Pädagogischen Hoch•schule Heidelberg können diese Netz•werke nutzen.

Sie müssen dann die folgenden **Regeln** einhalten.

## **1. Sprechen Sie nicht für die Hoch•schule**

Sie dürfen auch in den sozialen Medien nicht für die Hoch•schule sprechen.

Das darf nur das Rektorat und die Presse•abteilung.

Wenn Sie etwas sagen, sagen Sie, dass es Ihre eigene Meinung ist. Sie können zum Beispiel schreiben "Ich glaube, dass ..." oder "Ich denke, dass …".

# **2. Achten Sie darauf, was Sie online stellen**

Das Internet ist sehr groß.

Hier halten sich viele unter•schiedliche Menschen auf. Nicht alle Menschen sind freundlich.

Stellen Sie nur Bilder, Texte und Videos online, die auch fremde Menschen sehen dürfen.

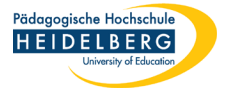

Wenn Sie un•sicher sind, fragen Sie vorher jemanden, den Sie gut kennen.

**Tipp:** Stellen Sie nur Inhalte online, die Sie jedem zeigen oder sagen würden.

Sie können Ihren Account auf **"privat"** stellen. Wir zeigen Ihnen gerne, wie das geht.

Sie können dann entscheiden, wer Ihnen folgen und Ihre Inhalte sehen darf.

#### **3. Halten Sie die Gesetze ein**

Sie dürfen nicht einfach alle Bilder, Texte und Videos im Internet teilen.

Wenn Menschen zu sehen sind, müssen Sie diese erst um Erlaubnis fragen.

Wenn Sie den Inhalt nicht selbst gemacht haben, dürfen Sie ihn nicht einfach teilen. Sie müssen erst die Person fragen, die ihn gemacht hat.

Nennen Sie die Person, wenn Sie das Bild, den Text oder das Video veröffentlichen.

#### **4. Diskutieren Sie respektvoll und fair**

Sie können bei Diskussionen in den sozialen Medien mit•machen. Gehen Sie immer respekt•voll und fair mit anderen um. Beleidigen Sie niemanden.

Auch Sie müssen sich nicht beleidigen lassen.

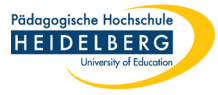

Sie können un•freundliche Menschen blockieren. Wir zeigen Ihnen gerne, wie das geht.

#### **5. Bauen Sie Barrieren ab**

Alle Menschen sollen die sozialen Medien nutzen können. Manche Menschen brauchen dabei Hilfe.

Menschen mit Seh•behinderung haben Probleme, Bilder zu erkennen.

Um diese Barriere abzubauen, nutzen Sie bitte Bild•unterschriften.

Das heißt in den sozialen Medien oft "Alternativ•text".

Beschreiben Sie Ihr Bild hier kurz.

Menschen mit Seh•behinderung können sich dann vorlesen lassen, was auf dem Bild zu sehen ist.

Wenn Sie ein Video veröffentlichen, fügen Sie bitte Unter•titeln hinzu.

Menschen mit Hör•schädigung können dann lesen, was gesprochen wird.

#### **6. Wählen Sie ein sicheres Pass•wort**

Wählen Sie ein Pass•wort, an das Sie sich gut erinnern können. Ihr Pass•wort sollte aber nicht leicht zu erraten sein. Es sollte aus mehreren Teilen bestehen.

Ein Beispiel: Ihr Lieblings•essen + Ihre Haus•nummer + Ihre Lieblings•farbe "Pizza87Gelb".

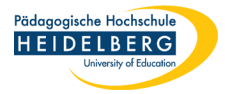

### **7. Helfen Sie der Hoch•schule**

In den sozialen Medien wird sehr viel geschrieben und diskutiert. Die Presse•abteilung kann das nicht alles lesen oder beantworten. Wenn Sie etwas über die Hoch•schule lesen, melden Sie das bitte der Presse•abteilung.

Schreiben Sie hierzu eine E-Mail an [presse@vw.ph-heidelberg.de.](mailto:presse@vw.ph-heidelberg.de)

Sie haben Fragen? Schreiben Sie uns eine E-Mail an [socialmedia@ph-heidelberg.de.](mailto:socialmedia@ph-heidelberg.de) Wir helfen Ihnen gerne weiter.

Stand: 14.12.2020